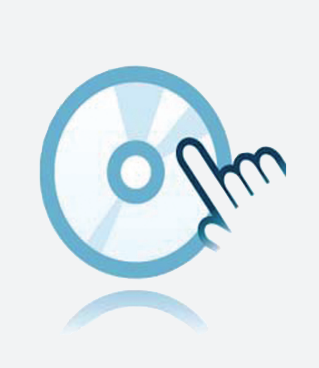

## Zbiór DTM

# DTM Interface Technology

- **DTM** urządzenia
- Do systemów K, E i H
- Aplikacja ramowa, n p. PACTware musi zostać zainstalowana oddzielnie

Menedżer typu urządzenia (DTM) do technologii interfejsów

#### **Funkcja**

- Opracowane w oparciu o technologię FDT
- <sup>l</sup> Menedżer typu urządzenia (DTM) dostępny dla wszystkich urządzeń i systemów Pepperl+Fuchs
- Uruchomienie, konfiguracja i przypisanie parametrów niezależne od systemu sterowania procesem
- DTM komunikacji dostępne dla interfejsów szeregowych i systemów fieldbus
- <sup>l</sup> Obsługa, diagnostyka i korekta błędów
- Zgodność z VDI/VDE 2187

#### **Dane techniczne**

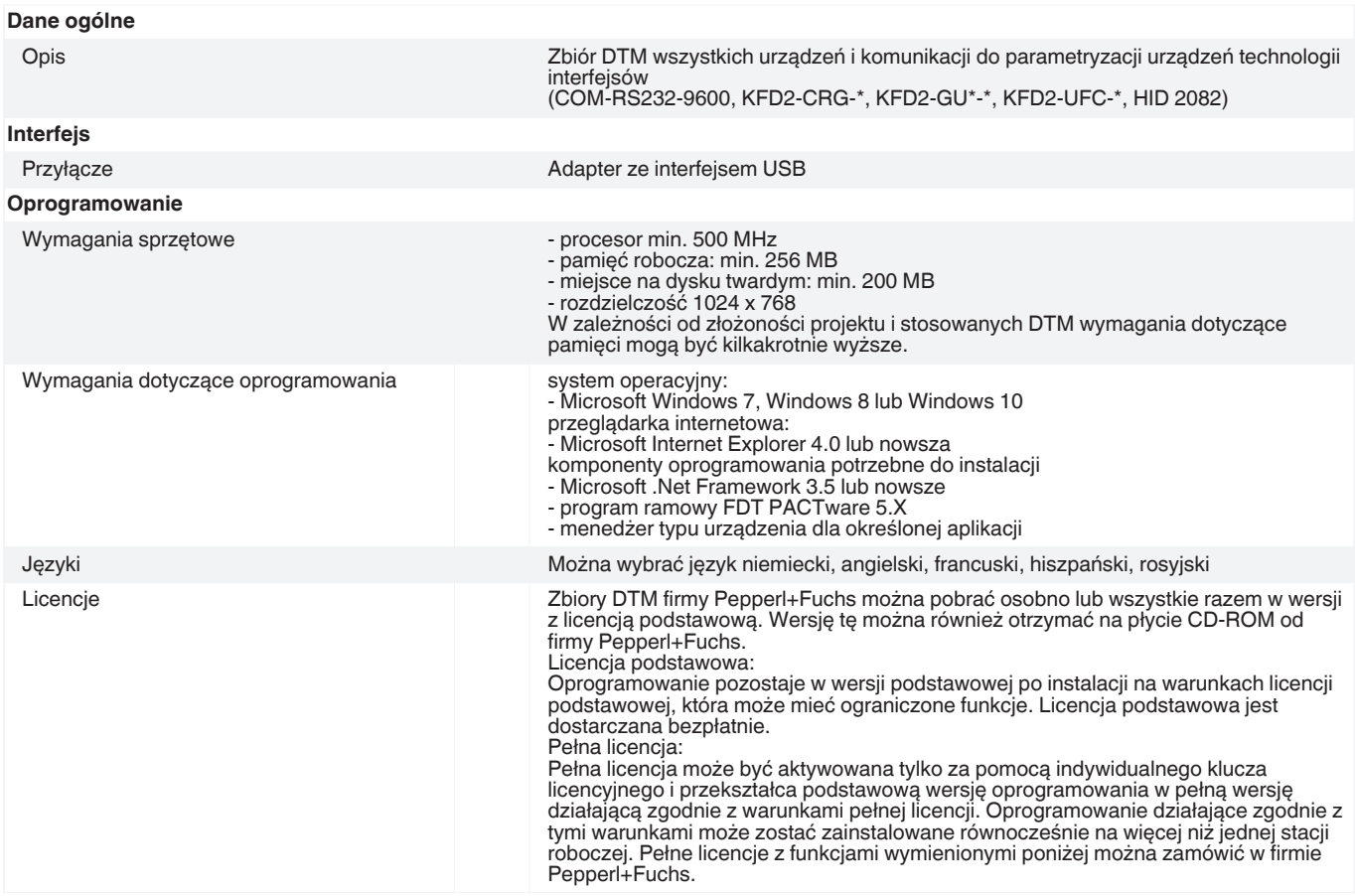

Singapur: +65 6779 9091 pa-info@sg.pepperl-fuchs.com

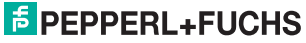

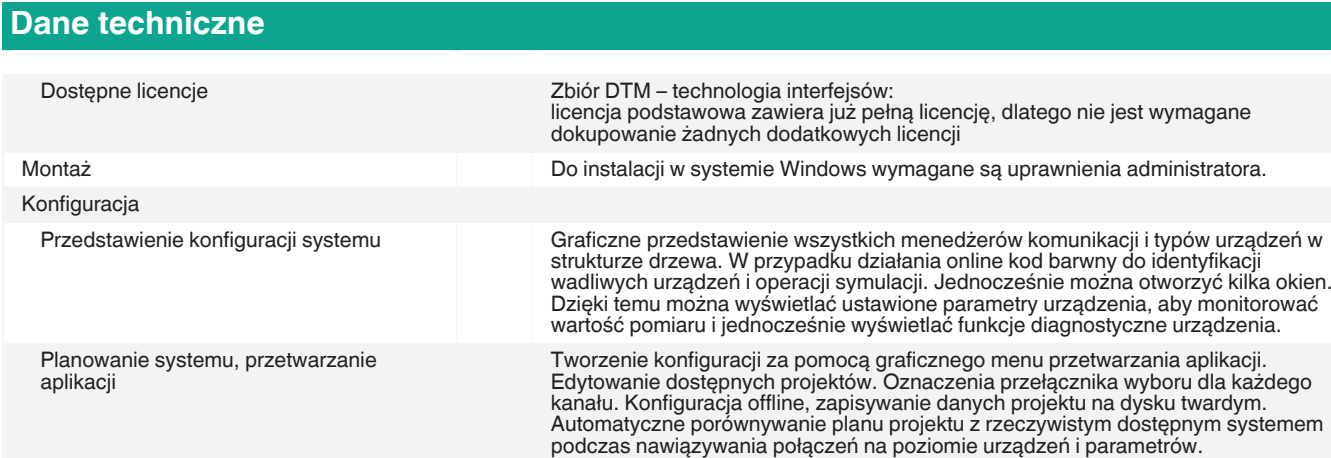

### **Dopasowane elementy systemu**

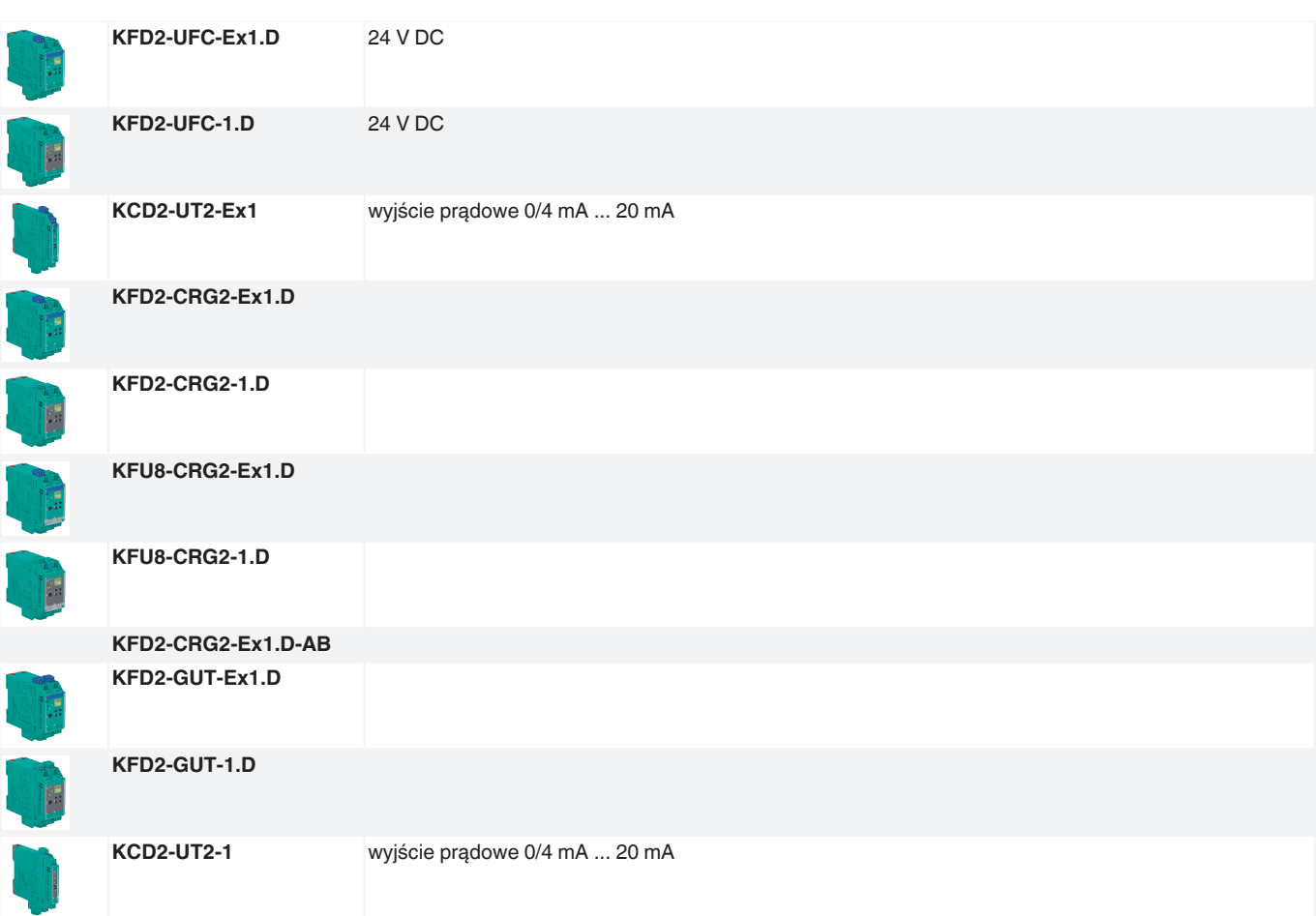

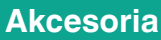

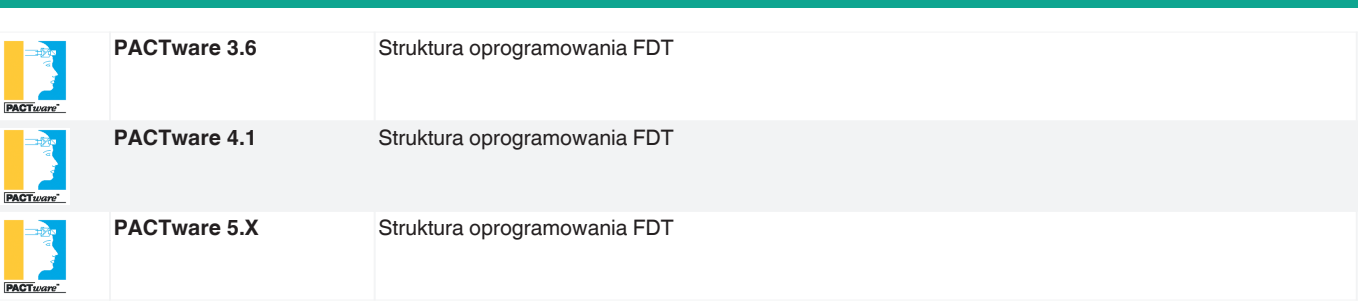

**Akcesoria**

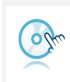

**Microsoft .NET**

Patrz "Uwagi ogólne dotyczące informacji o produktach firmy Pepperl+Fuchs".

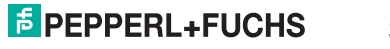